**Adobe Photoshop 2021 (version 22) Product Key Free Download**

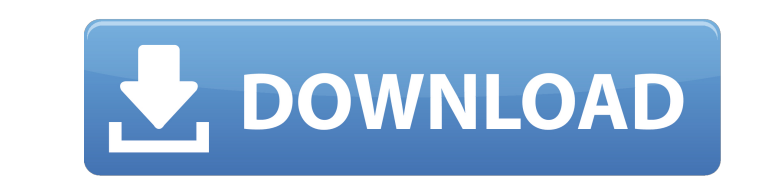

### **Adobe Photoshop 2021 (version 22)**

\*\*Adobe Photoshop Elements:\*\* These are free, online tutorials and templates, including workbooks, magazines, and online lessons. They are geared toward beginning users, and many are available online for offline use. \*\*\*Pr practice. The book's title, Practical Photoshop\_, reflects my commitment to helping you become a better designer, and in addition to covering the basics of working with digital images, the book includes lots of practical t artist, I've worked in 3D animation and visual effects, TV and online web projects, content creation, and interactive advertising, among other areas. I also work with my wife, Anne-Marie Shelton, as the designer and illust The book takes you step-by-step through the design process. In addition to explaining design problems and solutions, each chapter includes tips and tricks for addressing problems and getting results. This book is not inten training courses teach advanced techniques, such as creating a special effects shot, or providing art-style resources (like for Halloween) to enable you to create your own artwork. But few books cover the basic skills and for beginning designers, digital artists, web designers, and filmmakers, and is \_not\_ an advanced book on advanced book on advanced Photoshop techniques. The book is designed with small, logical steps so that even a beginn

## **Adobe Photoshop 2021 (version 22) Crack Free Latest**

Photoshop has many different layers to help you edit images, draw, or create a web design. However, Photoshop Elements allows only one layer which contains one image or area. Likewise, Photoshop Elements includes more than of brushes, gradients and effects. Photoshop Elements does not let you edit many features directly. Instead, it provides some options you can adjust through layers and other tools. The same is true for web design from well insert text, fix image problems, create a logo, insert a picture of your face, and make some simple slideshows with images and music. Photoshop Elements FAQ So, you want to know about the Adobe Photoshop Elements 2019 ques Adobe Photoshop Elements 2019 or greater. In addition, you should have either a Windows or macOS version of Photoshop Elements (or a macOS version of Adobe Photoshop). For example, if you have Photoshop Elements 2019 and P Photoshop Elements 2019. Go to the official Adobe website to download the software. In the page, choose Photoshop Elements 2019 for Windows. Click on the download link. You will be redirected to the page to download the wo Photoshop Elements 2019 Once you have the software downloaded, run it. Follow the steps below to install the software. Use your mouse to click on the Start button (Windows)/ The Apple logo with the globe (Mac). a681f4349e

## **Adobe Photoshop 2021 (version 22) Crack + Registration Code [2022-Latest]**

Q: Uninstall SP 1 of Windows Server 2003 I need to uninstall SP 1 in order to install SP 2. Is there a way to do this via the command line? A: Run all the way to the end dnscmd -r -components Microsoft-WindowsFeature-Id Na window where you are running "Uninstall-WindowsFeature", you can see the list of features being uninstalled. Select the one that you want to uninstall first, i.e. "DnsClient" or "Dns". Mavs agree to terms, the team announc rebounds and 1.2 steals in 25.5 minutes while shooting 44.7 percent from the field, 34.8 percent from three-point range and 90.7 percent from three-point range and 90.7 percent from the free-throw line in nine appearances Dallas. I will always be grateful for the opportunity to experience what's not always a fun time in the NBA. I look forward to starting the next phase of my career with the Dallas Mavericks."Q: Gigantic text label problem small. I'm trying to make a UI where I have a sort of buttons where I put the number of grid cells in each state. I simply just want the number to

# **What's New in the Adobe Photoshop 2021 (version 22)?**

FILED NOT FOR PUBLICATION MAR 17 2011 MOLLY C. DWYER, CLERK UNITED STATES COURT OF APPEALS U.S. COURT OF APPEALS U.S. COURT OF APPEALS FOR THE NINTH CIRCUIT UNITED STATES OF AMERICA, No. 09-30259 Plaintiff - Appellee, D.C.

### **System Requirements:**

DirectX: 9.0 WGL: 3.0 OpenGL 3.2 Minimum system requirements: Windows 7 (SP1) or later OS X 10.8 (Mountain Lion) or later Mac OS X 10.7 (Lion) or later Processor: Intel Core 2 Duo E8400 2.8 GHz Memory: 4 GB RAM Graphics: A

[https://startclube.net/upload/files/2022/06/Ck4bnVDyWgJQUsKLEaVB\\_30\\_e751d57c1a7f3ce5a7d6eb0976969872\\_file.pdf](https://startclube.net/upload/files/2022/06/Ck4bnVDyWgJQUsKLEaVB_30_e751d57c1a7f3ce5a7d6eb0976969872_file.pdf) <http://yotop.ru/2022/06/30/photoshop-2021-version-22-4-1/> <https://lms.igears.com.hk/ywb/blog/index.php?entryid=2683> <https://www.voarracademy.com/blog/index.php?entryid=1341> [http://www.keytoheaventabernacle.org/wp-content/uploads/2022/06/Photoshop\\_2021\\_Version\\_224\\_Product\\_Key\\_Full\\_Free.pdf](http://www.keytoheaventabernacle.org/wp-content/uploads/2022/06/Photoshop_2021_Version_224_Product_Key_Full_Free.pdf) [https://elycash.com/upload/files/2022/06/tBis4V4t411Z4PXEJOSc\\_30\\_e751d57c1a7f3ce5a7d6eb0976969872\\_file.pdf](https://elycash.com/upload/files/2022/06/tBis4V4t411Z4PXEJOSc_30_e751d57c1a7f3ce5a7d6eb0976969872_file.pdf) <https://srkvilaskodaikanal.com/2022/06/30/adobe-photoshop-free-download-2022-new/> <https://bullygirlmagazine.com/advert/adobe-photoshop-2021-version-22-1-0-keygenerator-x64-latest/> [https://nohbec.com/wp-content/uploads/2022/06/Photoshop\\_CC\\_2018.pdf](https://nohbec.com/wp-content/uploads/2022/06/Photoshop_CC_2018.pdf) <https://www.grenobletrail.fr/wp-content/uploads/2022/06/salapri.pdf> <https://portalcroft.com/photoshop-2022-x64/> [https://oualie.dev/wp-content/uploads/2022/06/Adobe\\_Photoshop\\_2021\\_Version\\_2210.pdf](https://oualie.dev/wp-content/uploads/2022/06/Adobe_Photoshop_2021_Version_2210.pdf) <https://orlorabhofb1977.wixsite.com/daforgedis/post/photoshop-2021-version-22-1-1-license-key-full-download-win-mac> <https://demo.digcompedu.es/blog/index.php?entryid=5865> [https://generalskills.org/wp-content/uploads/2022/06/Photoshop\\_2022\\_Version\\_2311\\_Key\\_Generator\\_\\_.pdf](https://generalskills.org/wp-content/uploads/2022/06/Photoshop_2022_Version_2311_Key_Generator__.pdf) [https://txuwuca.com/upload/files/2022/06/P4YhE9rELvzkkhnJWePq\\_30\\_589353f5dbd78684f7dec1a3c5158f72\\_file.pdf](https://txuwuca.com/upload/files/2022/06/P4YhE9rELvzkkhnJWePq_30_589353f5dbd78684f7dec1a3c5158f72_file.pdf) [https://topdriveinc.com/wp-content/uploads/2022/06/Photoshop\\_2022\\_Version\\_2301.pdf](https://topdriveinc.com/wp-content/uploads/2022/06/Photoshop_2022_Version_2301.pdf) [http://sanatkedisi.com/sol3/upload/files/2022/06/Dzn8eHF5BoBtUfpU4joT\\_30\\_d7a48b801070555bd11d8ca50ac0fa8f\\_file.pdf](http://sanatkedisi.com/sol3/upload/files/2022/06/Dzn8eHF5BoBtUfpU4joT_30_d7a48b801070555bd11d8ca50ac0fa8f_file.pdf) [https://www.cameraitacina.com/en/system/files/webform/feedback/adobe-photoshop-2022-version-23\\_0.pdf](https://www.cameraitacina.com/en/system/files/webform/feedback/adobe-photoshop-2022-version-23_0.pdf) <https://buycoffeemugs.com/adobe-photoshop-2021-version-22-4-2-product-key-and-xforce-keygen-activation-code-with-keygen-for-pc-latest/>